# SubIt!

Group 1

Joel Westberg
Mikael Granholm
Simon Stenström
Sofie Björk
Henrik Eriksson Hegardt

### Graphical user interface

### Overview

The graphical user interface is presented to the user in a web browser. It is a simple interface, with a header and footer that allows the user to navigate to the most often used pages. When the user navigates him/herself somewhere, there is a path of links underneath the header that shows the user links to other pages higher up in the hierarchy.

#### Header

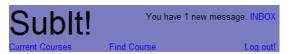

Logged in > Current Courses > Kognitionspsykologi

The header is displayed in all views of the system except for the log in page. Bellow the header is the navigation path, which consists of links to pages higher up in the hierarchy.

In the header the "Current Courses" link leads to a display of the current courses. "Find courses" leads to the Find Course view. "Log out" logs the user out of the system and "Inbox" leads to the private message inbox.

### Footer

Having trouble? Contact the Administrator or read the FAQ

The footer is displayed in all views of the system.

### Login screen

# Log in to SubIt!

| Username                                                          |       |  |
|-------------------------------------------------------------------|-------|--|
| Password                                                          |       |  |
|                                                                   | Login |  |
| Have you forgotten your password?<br>Send an email to admin@subit |       |  |

References to Requirement Document: User Functional Requirement 1.8.

When logging in the current courses view is displayed.

### Student view of course (in project group)

### Kognitionspsykologi

Leave Group

Efter avalutad kurs skall studenten:

Kunskap och förståelse om

 grundläggande teorier inom kognitionspsykologi, såsom perception, perception och uppmärksamhet, problemlösning, kunskapsrepresentation minnet, och språk

Assignments:

Homework 1 Lab 1

### References to Requirement Document:

User Functional Requirements 1.3, 2.1 and 2.10.

"Leave Group" allows a student to leave his/her project group. "Leave Course" sets a student as inactive in the course. The names of the assignments are links that lead to the assignment description of that particular assignment.

### Student view of course (not in Project Group)

#### Kognitionspsykologi

Join Group

Efter avslutad kurs skall studenten;

Kunskap och förståelse om:

 grundläggande teorier inom kognitionspsykologi, såsom perception, perception och uppmärksamhet, problemlösning, kunskapsrepresentation minnet, och språk

Assignments

Homework 2

### References to Requirement Document:

User Functional Requirement 2.9.

"Join Group" allows a student to join a project group.

### Student view of course (not registered to course)

### Kognitionspsykologi

Join Course

Efter avslutad kurs skall studenten;

Kunskap och förståelse om:

 grundläggande teorier inom kognitionspsykologi, såsom perception, perception och uppmärksamhet, problemlösning, kunskapsrepresentation minnet, och språk

Homework 1 Homework 2

### References to Requirement Document:

User Functional Requirement 1.2.

"Join Course" allows a student to join a course.

### Course Leader view of course

#### Kognitionspsykologi

Efter avslutad kurs skall studenten;

Kunskap och förståelse om:

• grundläggande teorier inom kognitionspsykologi, såsom perception, perception och uppmärksamhet, problemlösning, kunskapsrepresentation, minnet, och språk

Assignments:

Homework 1

Homework 2

Lab 1

"Add assignment" sends the course leader to the add assignment view. "Add teacher" sends the course leader to the add teacher view. "Remove teacher" sends the course leader to the remove teacher view. "View students" shows the course leader a list of all students in the course. "View project groups" shows the project groups in the course. "View all submissions" shows the submissions in the course. "Edit course description" sends the course leader to the add course decription view.

### Add/Edit an assignment

### Kognitionspsykologi

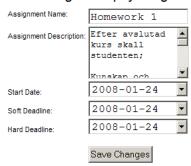

### References to Requirement Document:

User Functional Requirement 4.3, 4.4, 4.5, 4.6, 4.7, 4.8 and 4.9. "Save Changes" saves the changes.

### Teacher view of a course

### Kognitionspsykologi

Efter avslutad kurs skall studenten;

Kunskap och förståelse om:

• grundläggande teorier inom kognitionspsykologi, såsom perception, perception och uppmärksamhet, problemlösning, kunskapsrepresentation, minnet, och språk

Assignments:

Homework 1

Homework 2

Lab 1

View students View project group View all submissions

### List current courses

#### **Current Courses**

Introduktion till spelkonstruktion

Problemlösning och programmering under press Course Leader
Människa-datorinteraktion, inledande kurs

Kognitionspsykologi Teacher

### References to Requirement Document:

User Functional Requirement 1.9.

The names of the courses are links to the course descriptions if those courses.

### View Project Group

#### Kognitionspsykologi

Project Group Flofflarna:
Simon Stenström
Joel Westberg
Sofie Björk
Mikael Granholm

Leave Project Group
Submissions:

### References to Requirement Document:

User Functional Requirement 1.7.

"Leave group" removes the user from this group.

### Add teacher to a course

### Kognitionspsykologi

| New teachers username: |    |
|------------------------|----|
| Add Teache             | ır |

### References to Requirement Document:

User Functional Requirement 4.1.

"Add teacher" adds the user with the provided username as teacher to the course.

### Remove teacher from a course

### Kognitionspsykologi

Teachers:
maggieo remove
ulrikand remove
larsve remove

### References to Requirement Document:

User Functional Requirement 4.1.

The "remove" link removes the teacher on that row from being teacher in the course.

### Find course

### Find Course

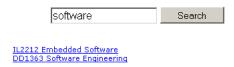

### References to Requirement Document:

User Functional Requirement 1.1.

### View inbox

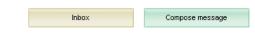

# Inbox

| <u>Subject</u>                  | <u>From</u> | <u>Received</u>  |
|---------------------------------|-------------|------------------|
| Very important!                 | rand        | 2008-01-30 12:31 |
| Your submission has been graded | MVK         | 2008-01-29 19:32 |
| Funny cats! On the internet!    | pelle       | 2008-01-02 13:38 |

### References to Requirement Document:

User Functional Requirement 2.6 and 4.1.

The subjects of the messages are links to display that message in the read message view. The compose message shows the compose message view.

### Read message

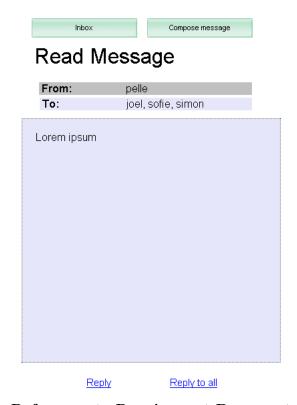

### References to Requirement Document:

User Functional Requirement 1.5.

The "Inbox" button displays the inbox view.

The Reply and Reply all buttons displays the Compose Message view, with to and subject fields already filled.

# Compose new message

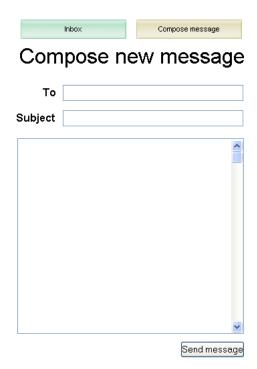

# References to Requirement Document:

User Functional Requirement 1.4.

The Send message-button sends the message to the specified recipients.

### Submit a file

# Software Engineering

| Homework 2 (Due 13/11/2007)                                                                                                    |            |                      |             |
|----------------------------------------------------------------------------------------------------|------------|----------------------|-------------|
| All of the exercises below refer to your text, Software Engineering by Sommerville, 8th Ed. Each question or part of a question can be answered in one or two paragraphs. |            |                      |             |
| 1. Exercise 5.9                                                                                                    |            |                      |             |
| 2. Exercise 6.3                                                                                                    |            |                      |             |
| Exercise 6.6 (Do the spelling-check/correcting function and unattended gas pump system parts only.)                                                                       |            |                      |             |
| 4. Exercise 6.7                                                                                                    |            |                      |             |
| 5. Exercise 6.8                                                                                                    |            |                      |             |
| homework2.pdf                                                                                                    | No comment | Submitted: 9/11/2007 | Grade: Pass |
| Submit a file:                                                                                                    |            |                      |             |
| Browse Add another file                                                                                                    |            |                      |             |
| Commercia.                                                                                                    |            |                      |             |
|                                                                                                    |            |                      |             |
| □Submit as projec                                                                                                    | ct group   |                      |             |

### References to Requirement Document:

User Functional Requirement 2.3, 2.4, 2.5, 2.8 and 2.11.

The "Browse" button allows the user to find the file to upload. The "Add another file" link makes another file field pop up above the comment field. The "Submit" button uploads the files and saves.

### Grade a submission

# Software Engineering

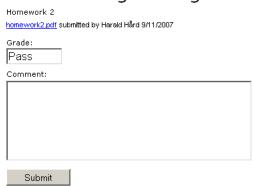

### References to Requirement Document:

User Functional Requirement 3.2, 3.4 and 3.5.

The "Submit" button saves the grade and comment.

### List project groups

### Italienska fortsättningskurs

Project groups:

<u>AnnaTeam</u>

**BosseMVKninjas** 

CeciliaGang

### References to Requirement Document:

User Functional Requirement 1.7.

The names of the groups are links to the view project groups page.

### List students of a course

### Italienska fortsättningskurs

Students:

Anna Al

Bo Ek

Cecilia Björk

David Gran

Eva Tall

Felix En

### References to Requirement Document:

User Functional Requirement 3.1.

The names of the students are links to the view submissions of a student page.

### List all submissions of a course

#### Italienska fortsättningskurs

All submissions:

| Submission   | Writer                | As PG | Grade |
|--------------|-----------------------|-------|-------|
| Hemtenta1    | Eva Tall              |       | С     |
| <u>Labb1</u> | <u>BosseMVKninjas</u> | Χ     | В     |
| Labb1        | CeciliaGang           | Х     |       |
| Labb2        | Anna Al               |       | F     |
| Labb2        | David Gran            |       |       |
| Labb2        | Felix En              |       | Е     |

### References to Requirement Document:

### User Functional Requirement 3.6.

# List submissions of a project group

### Italienska fortsättningskurs

Members of BosseMVKninjas:

Bo Ek

Cecilia Björk

Eva Bok

Felix Al

Submissions of BosseMVKninjas:

| Submission   | Grad |
|--------------|------|
| <u>Labb1</u> |      |
| <u>Labb2</u> | F    |
| Labb3        | Е    |

### References to Requirement Document:

User Functional Requirement 1.7 and 3.3.

### List submissions of a student

### Italienska fortsättningskurs

Submissions of Eva Tall:

| Submission | As PG | Grad |
|------------|-------|------|
| Hemtenta1  |       | С    |
| Labb1      | X     | В    |
| Labb2      |       | F    |
| Labb3      |       | Е    |

### References to Requirement Document:

User Functional Requirement 3.3.

### Course leader view of assignment

### Italienska fortsättningskurs

Edit

#### Lahh1

Tradizionalmente chiamata Penisola (in ragione della sua natura geografica prevalente), Stivale (in ragione della sua caratteristica forma), Belpaese (in ragione del suo clima e delle sue bellezze naturali e artistiche: "del bel paese là dove 'l si sona", Dante, Inferno, c.XXXIII, v.80"; "il bel paese | Ch'Appennin parte e 'l mar circonda e l'Alpe", Petrarca, Canzoniere, s. CXLVI), l'Italia si estende sia in longitudine che in latitudine per 12 gradi (in latitudine per un totale di circa 1.300 chilometri) ed è costituita geograficamente da tre parti: una continentale, delineata a nord dalle Alpi e a sud dalla linea convenzionale che congiunge La Spezia con Rimini, una peninsulare, che si allunga nel Mediterraneo fino a circa 150 chilometri dalle coste dell'Africa, ed una insulare, rappresentata principalmente dalle due maggiori isole del Mediterraneo, la Sardegna e la Sicilia. I confini territoriali si estendono complessivamente per 1.800 chilometri, mentre lo sviluppo costiero raggiunge i 7.500 chilometri.

#### All submissions of Labb1:

| Assignment from       | Grade |
|-----------------------|-------|
| Eva Tall              | С     |
| <u>BosseMVKninjas</u> | В     |
| CeciliaGang           |       |
| Anna Al               | F     |
| David Gran            | Α     |
| Felix En              | Е     |

### References to Requirement Document:

User Functional Requirement 1.3 and 3.6.